# **UNIVERSITY OF CALCUTTA**

**Inspector of Colleges** Telefax-(033)-22572920 **87/1, College Street** Phone-(033)22410071-74 (KOO) (Extn.402, 464, 439)

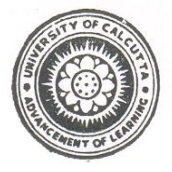

**\_\_\_\_\_\_\_\_\_\_\_\_\_\_\_\_\_\_\_\_\_\_\_\_\_\_\_\_\_\_\_\_\_\_\_\_\_\_\_\_\_\_\_\_\_\_\_\_\_\_\_\_\_\_\_\_\_\_\_\_\_\_\_\_\_\_\_\_\_\_\_\_\_**

5<sup>th</sup> Floor, Centenary Building

## **C/ 461/Circular Date: 31/08/2017**

### **To**

# **All the Principals and Faculties of all Affiliated Colleges Under University of Calcutta**

#### **Sub: Spoken Tutorials, IIT Bombay providing Free Software Training to UG and PG students through distance and self-learning**

University as a committed partner of Spoken Tutorial recommends all the Colleges to submit one year plan for the Software Training courses for the academic year 2017-2018

#### **About Spoken Tutorial Project**

IIT Bombay, Spoken Tutorial **[\(www.spoken-tutorial.org\)](http://www.spoken-tutorial.org/)**program has partnered to work with the CU since 2014 towards empowering all students pursuing Higher Education – UG and above -, by providing a range of IT Skills training, from General IT/ Computer Skills to Programming software to lucrative job oriented software training. With Certificates! The courses are useful for the students of BA/BSc/B.Com/BCA etc. Some colleges have started; still all colleges must take the steps to introduce this program in Aug/ Sept 2017 itself. So that no one left out.

#### **Next Steps to be done by College :**

Principal to Identify one Faculty Coordinator (preferred from Computer/Science Dept.) to start the training in the college. Nominated Faculty Coordinator (FC) to complete the following activities before  $31<sup>st</sup>$  Aug 2017.

- **Click here on [Instructions To Create a new Account and Register as a Faculty Coordinator in the](http://process.spoken-tutorial.org/images/5/5d/Create-New-Account.pdf)  [Spoken-Tutorial Website](http://process.spoken-tutorial.org/images/5/5d/Create-New-Account.pdf)**
- **Click here for [Instructions to upload the Master Batch Student List](http://process.spoken-tutorial.org/images/f/fe/Master_Batch_upload.pdf)**
- **Click here for [Instructions to fill the Semester Training Planner Form \(STPF\)](http://process.spoken-tutorial.org/images/b/bc/Semester_Training_Planner.pdf)**
- **Click here for [Instructions to Select the Participant List from Master Batch.](http://process.spoken-tutorial.org/images/1/1c/Select_Participantlist.pdf)**
- **Click here for [Instructions for Downloading the Tutorials](http://process.spoken-tutorial.org/images/1/1b/Download-Tutorials.pdf)**

**Submit one year planning form of Spoken Tutorial Software courses for the academic year 2017-2018 in the below format and send it to the mentioned person to IIT-Bombay.**

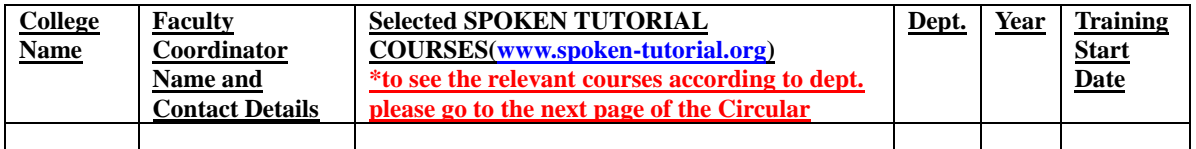

**IMPORTANT NEXT STEP:** Complete the above Planning form and drop a mail to Mr FariduddinMasud [\(fariduddin.masud@gmail.com,](mailto:fariduddin.masud@gmail.com) Mob: 7003036535)

This is mandated for getting support from IIT-B on the training. Colleges can complete by Sept  $31<sup>st</sup>$  Aug.

#### **Support from IIT Bombay team**

1. Help to complete filling the planner.

2. Guidance from start and continuing for Registration,Getting the course materials, tests and certificates.

#### **Contact for support and guidance – Spoken Tutorial - IIT Bombay**

Mr FariduddinMasud, Co-ordinator Training, Spoken Tutorial, IIT-Bombay. Mob: 7003036535, 8100526700

E-mail ID : fariduddin.masud@gmail.com. [Fariduddin@iitb.ac.in](mailto:Fariduddin@iitb.ac.in)

**Suggested Courses by IIT-Bombay (See the Next Page)**

Yours faithfully,

Sd/ Dy. Inspector of Colleges

# **Suggested courses by Spoken Tutorial IIT-Bombay**

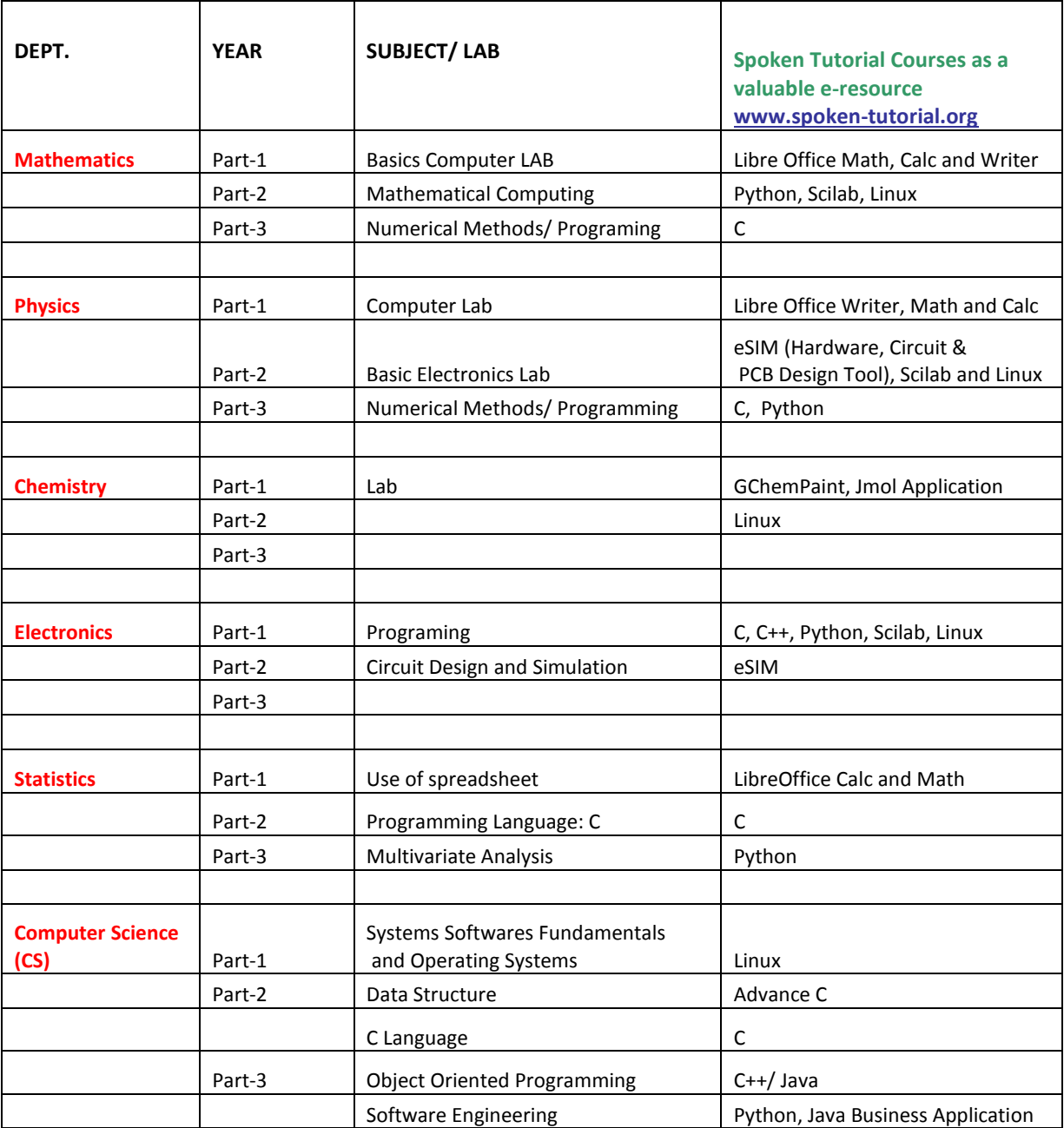

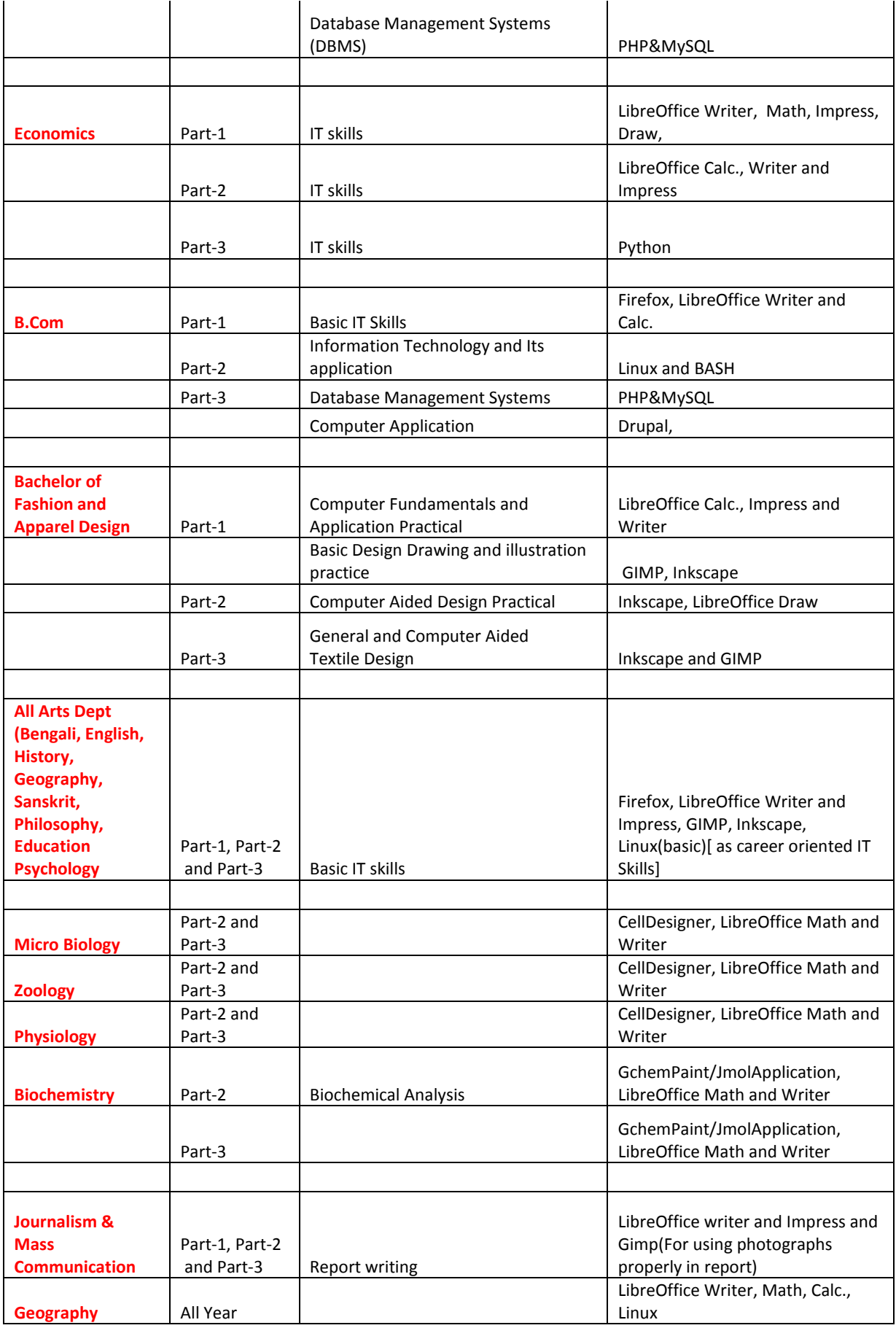

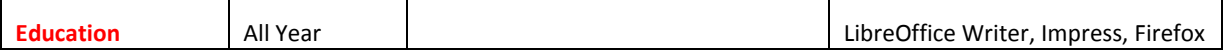